## **a.s. 2014-15 I.T.S.T. "E. FERMI" FRASCATI**

## **SYLLABUS TRIENNIO**

**LABORATORIO**

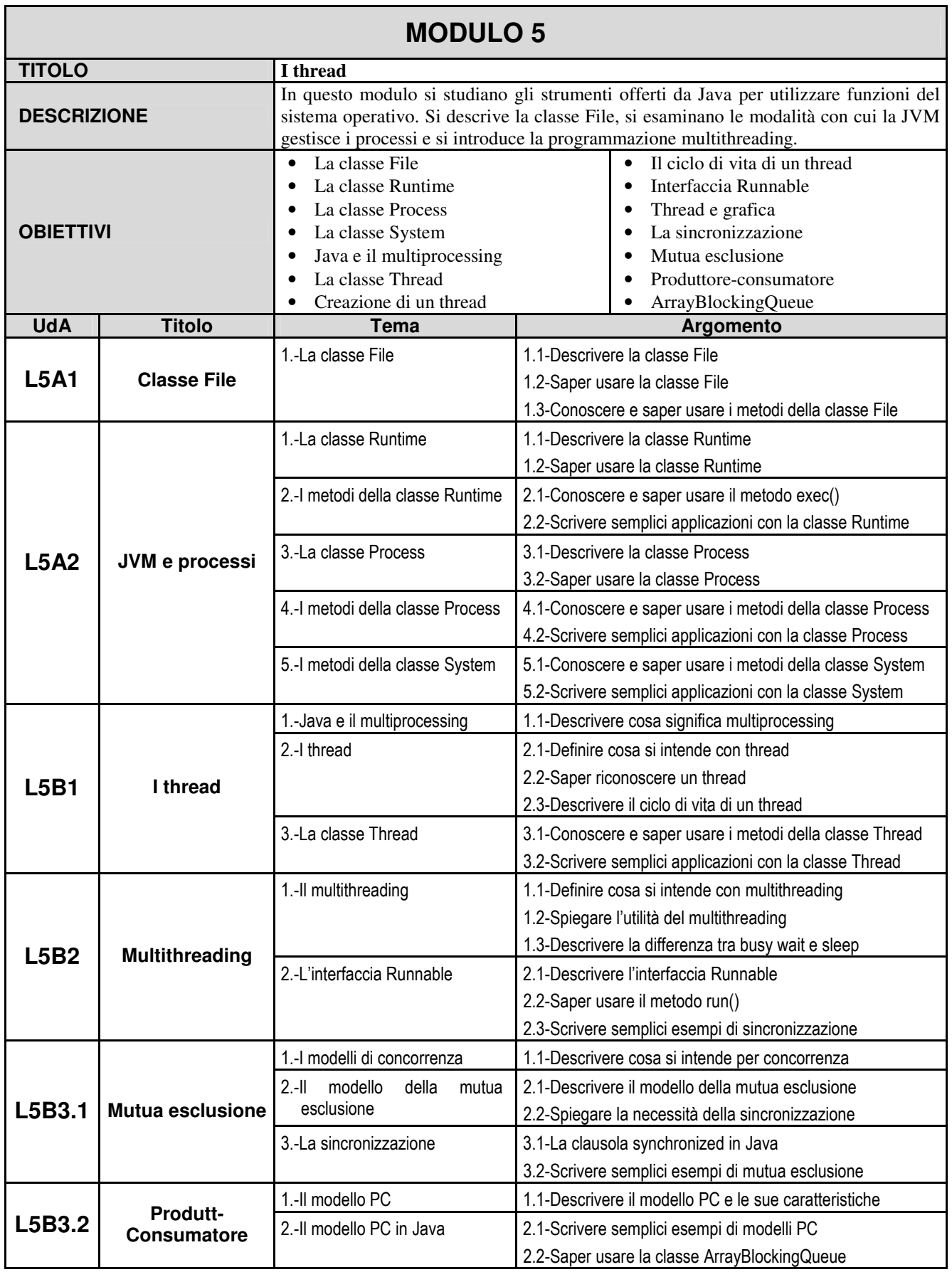

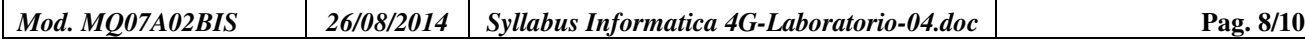